## Algoritmos e Programação de Computadores

Instituto de Computação

UNICAMP

<span id="page-0-0"></span>Primeiro Semestre de 2013

## Roteiro

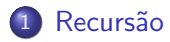

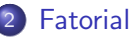

- 3 O que ocorre na memória
- 4 Recursão  $\times$  Iteração
- 5 [Soma em um vetor](#page-26-0)
- 6 Números de Fibonacci

#### Exercício

#### **Recursão**

<span id="page-2-0"></span>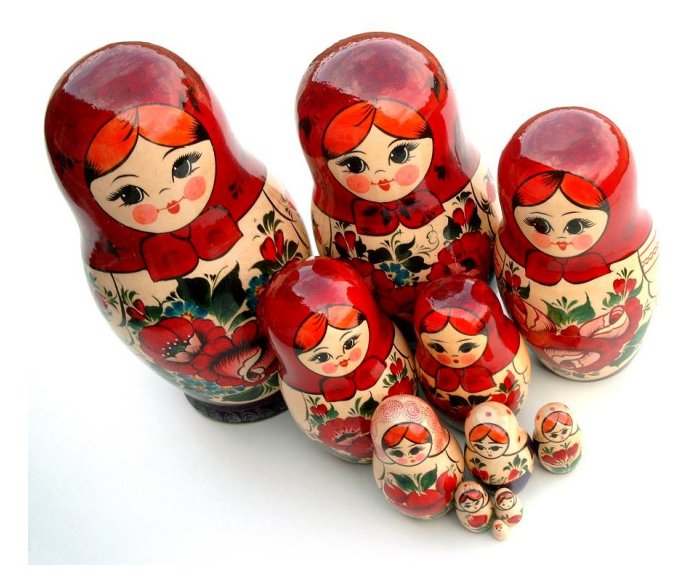

#### Recurs˜ao

- Desejamos criar um algoritmo para resolver um determinado problema.
- · Usando o método de recursão/indução, a solução de um problema pode ser expressa da seguinte forma:
	- ▶ Primeiramente, definimos a solução para casos base.
	- Em seguida, definimos como resolver o problema para um caso geral, utilizando-se de soluções para instâncias menores do problema.

# Indução

- o *Indução:* Técnica de demonstração matemática em que algum parâmetro da proposição a ser demonstrada envolve números naturais.
- $\bullet$  Seja  $\tau$  uma proposição que desejamos provar como verdadeira para todos valores naturais n.
- $\bullet$  Ao invés de provar diretamente que T é válido para todos os valores de  $n$ , basta provar as duas condições 1 e 3 a seguir:
- **1 Caso Base:** Provar que T é válido para  $n = 1$ .
- Hipótese de Indução: Assumimos que T é válido para  $n 1$ .
- **3** Passo de Indução: Sabendo-se que T é válido para  $n 1$ , devemos provar que  $T$  é válido para *n*.

## Indução

- Por que a indução funciona? Por que as duas condições são suficientes?
	- $\blacktriangleright$  Mostramos que T é valido para um caso simples como  $n = 1$ .
	- $\triangleright$  Com o passo da indução, mostramos que T é válido para  $n = 2$ .
	- $\triangleright$  Como T é válido para  $n = 2$ , pelo passo de indução, T também é válido para  $n = 3$ , e assim por diante.

## Exemplo

#### Teorema

A soma  $S(n)$  dos primeiros n números naturais é  $S(n) = n(n + 1)/2$ 

Prova.

*Base:* Para  $n = 1$ , temos que  $S(1) = n(n + 1)/2 = 1(1 + 1)/2 = 1$ . Hipótese de Indução: Vamos assumir que a fómula é válida para  $n - 1$ , ou seja,  $S(n-1) = (n-1)n/2$ . Passo: Devemos mostrar que é válido para n. Por definição,

 $S(n) = S(n-1) + n$ . Por hipótese  $S(n-1) = (n-1)n/2$ , logo:

$$
S(n) = S(n-1) + n
$$
  
=  $(n-1)n/2 + n$   
=  $(n^2 - n)/2 + n$   
=  $(n^2 + n)/2$   
=  $n(n+1)/2$ 

 $\mathsf{L}$ 

#### Recurs˜ao

• Definições recursivas de funções operam como o *princípio matemático* da indução visto anteriormente, ou seja, a solução é inicialmente definida para os casos base e estendida para o caso geral.

## Fatorial

Problema: Calcular o fatorial de um número  $(N!)$ . Qual é o caso base?

 $0! = 1$ 

Qual é o passo indutivo?

- $\bullet$  Temos que expressar a solução para  $N \geq 1$ , supondo que já sabemos a solução para algum caso mais simples.
- <span id="page-8-0"></span> $N! = N(N-1)!$ .

Este caso é trivial pois a própria definição do fatorial é recursiva.

## Fatorial

Portanto, a solução do problema pode ser expressa da seguinte forma:

- $\bullet$  Se  $N = 0$  então  $0! = 1$ .
- Se  $N \ge 1$  então  $N! = N(N-1)!$ .

Note como aplicamos o princípio da indução:

- $\bullet$  Sabemos a solução para um caso base:  $N = 0$ .
- Definimos a solução do problema geral N! em termos do mesmo problema, mas para um caso mais simples.

## Fatorial em C

```
long fatorial(long N) {
    long X, Y;
    if (N == 0) /* caso base */
      return 1;
    else {
      X = N - 1;Y = \text{factorial}(X);return N * Y;
    }
}
```
#### Fatorial

- o Para solucionar o problema, faz-se uma chamada para a própria função, por isso, esta função é chamada recursiva.
- Recursividade geralmente permite uma descrição mais clara e concisa dos algoritmos, especialmente quando o problema é recursivo por natureza.

- $\bullet$  Devemos entender como é feito o controle sobre as variáveis locais em chamadas recursivas.
- <span id="page-12-0"></span>• A memória de um sistema computacional é dividida em três partes:
	- $\triangleright$  Espaço Estático: Contém as variáveis globais e código do programa.
	- ▶ Heap: Para alocação dinâmica de memória.
	- ▶ Pilha: Para execução de funções.

## O que acontece na pilha

- Toda vez que uma função é invocada, suas variáveis locais são armazenadas no topo da pilha.
- · Quando uma função termina a sua execução, suas variáveis locais são removidas da pilha.

```
int f1(int a, int b) {
   int c = 5;
   return (c + a + b);
}
int f2(int a, int b) {
   int c;
   c = f1(b, a);return c;
}
int main() {
 f2(2, 3);
  return 0;
}
```
Inicialmente, a pilha está vazia.

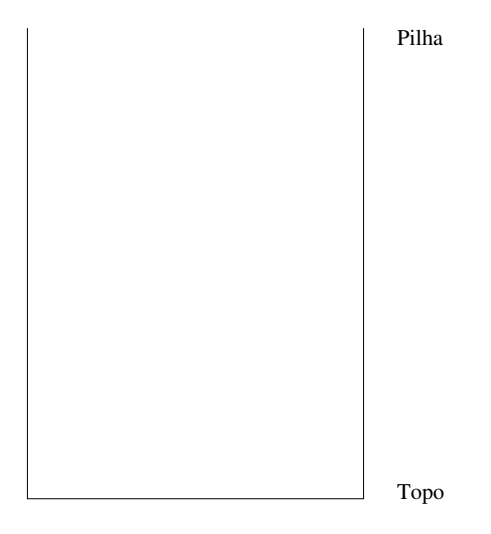

Quando f2(2,3) é invocada, suas variáveis locais são alocadas no topo da pilha.

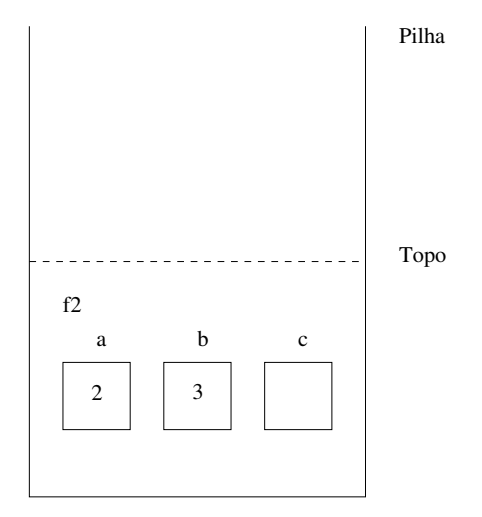

A função f2 invoca a função f1(b,a) e as variáveis locais desta são alocadas no topo da pilha sobre as de f2.

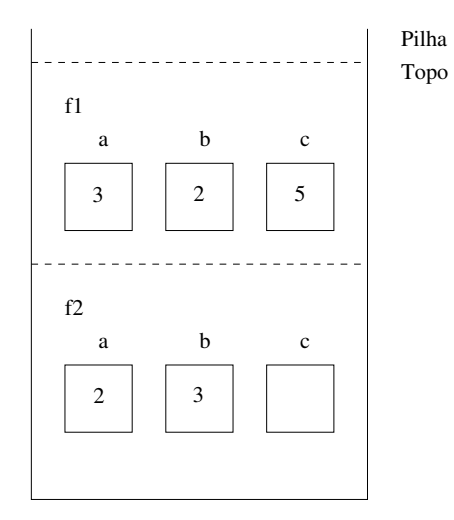

A função f1 termina, devolvendo 10. As variáveis locais de f1 são removidas da pilha.

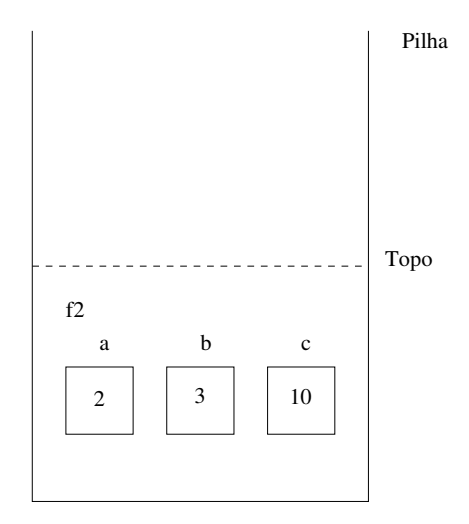

Finalmente, f2 termina a sua execução devolvendo 10. Suas variáveis locais são removidas da pilha.

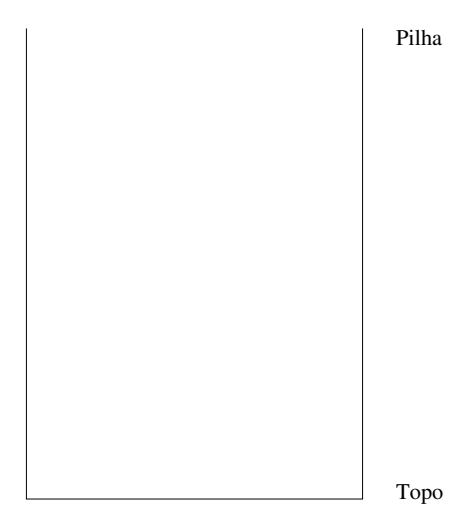

No caso de chamadas recursivas para uma mesma função, é como se cada chamada correspondesse a uma função distinta.

- · As execuções das chamadas de funções recursivas são feitas na pilha, assim como qualquer função.
- $\bullet$  O último conjunto de variáveis alocadas na pilha, que está no topo, corresponde às variáveis da última chamada da função.
- Quando termina a execução de uma chamada da função, as variáveis locais desta são removidas da pilha.

## Usando recursão em programação

Considere novamente a solução recursiva para se calcular o fatorial e assuma que seja feito a chamada fatorial(4).

```
long fatorial(long N) {
    long X, Y;
    if (N == 0) /* caso base */
      return 1;
    else {
      X = N - 1;
      Y = \text{factorial}(X);return N * Y;
    }
```
}

- **Cada chamada da função** *fatorial* **cria novas variáveis locais de mesmo** nome  $(N, X \in Y)$ .
- Portanto, múltiplas variáveis  $(N, X \in Y)$  podem existir em um dado momento.
- $\bullet$  Em um dado instante, o nome N (ou X ou Y) refere-se à variável local ao corpo da função que está sendo executada naquele instante.

Estado da pilha de execução para fatorial(4).

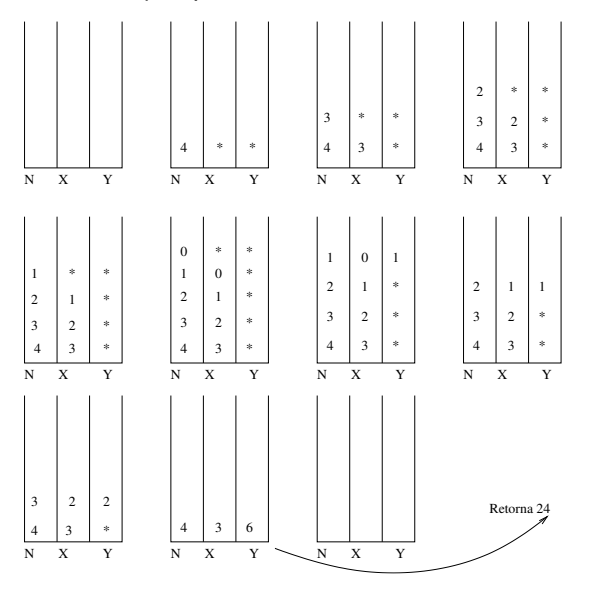

```
\bullet É claro que as variáveis X e Y são desnecessárias.
```

```
long fatorial(long N) {
```

```
if (N == 0) /* caso base */
  return 1;
else
  return N * fatorial(N - 1);
```
}

## Recursão  $\times$  Iteração

- Soluções recursivas são geralmente mais concisas do que as iterativas.
- Soluções iterativas em geral consomem menos memória do que as soluções recursivas.
- <span id="page-24-0"></span> $\bullet$  Cópia dos parâmetros a cada chamada recursiva é um custo adicional para as soluções recursivas.

## Recursão  $\times$  Iteração

Neste caso, uma solução iterativa é mais eficiente. Por quê?

```
long fatorial(long n) {
   long r = 1;
   int i;
   for (i = 1; i \le n; i++)r = r * i;return r;
}
```
#### Exemplo: soma de elementos de um vetor

- $\bullet$  Suponha que temos um vetor v de inteiros de tamanho n e queiramos saber a soma de todos os seus elementos.
- Como podemos descrever este problema de forma recursiva?
- <span id="page-26-0"></span> $\bullet$  Vamos denotar por  $S(k)$  a soma k primeiros elementos do vetor. Com isso, temos:
	- $\triangleright$  Se  $n = 0$  então a soma é igual a 0.
	- ► Se  $n > 0$  então a soma é igual a  $S(n-1) + \nu[n-1]$ .

## Algoritmo em C

```
int soma(int v[], int n) {
```

```
if (n == 0)return 0;
else
 return soma(v, n - 1) + v[n - 1];
```
}

#### Soma do vetor recursivo

- $\bullet$  O método recursivo sempre termina:
	- $\blacktriangleright$  Existência de um caso base.
	- $\triangleright$  A cada chamada recursiva do método, temos um valor menor de n.

# Algoritmo em C

Neste caso, é claro que a solução iterativa também seria melhor (não há criação de variáveis por causa das chamadas recursivas):

```
int soma(int v[], int n) {
    int soma = 0, i;
    for (i = 0; i < n; i++)soma = soma + v[i];return soma;
```
}

#### **Fibonacci**

- A série de Fibonacci é a seguinte:
	- $\blacktriangleright$  1, 1, 2, 3, 5, 8, 13, 21, ...
- $\bullet$  Queremos determinar qual é o *n*-ésimo (Fibonacci(n)) número da série
- <span id="page-30-0"></span>**.** Como descrever o *n*-ésimo número de Fibonacci de forma recursiva?

#### Fibonacci

- No caso base temos:
	- $\triangleright$  Se  $n = 1$  ou  $n = 2$  então Fibonacci $(n) = 1$ .
- $\bullet$  Conhecendo casos anteriores, podemos computar Fibonacci $(n)$  como:
	- Fibonacci(n) = Fibonacci(n 1) + Fibonacci(n 2).

# Algoritmo em C

A definição anterior é traduzida diretamente em um algoritmo em C:

```
long Fibonacci(long n) {
  if (n \leq 2)return 1;
  else
    return Fibonacci(n - 1) + Fibonacci(n - 2);
}
```
#### Relembrando

- Recursão é uma técnica para se criar algoritmos em que:
	- 1 Devemos descrever soluções para casos base.
	- 2 Assumindo a existência de soluções para casos mais simples, mostramos como obter solução para o caso mais complexo.
- Algoritmos recursivos geralmente são mais claros e concisos.
- $\bullet$  Deve-se avaliar a clareza de código  $\times$  eficiência do algoritmo.

#### Exercício

O que será impresso pelo programa abaixo?

```
#include <stdio.h>
void imprime(int v[], int i, int n);
int main() {
  int vet[] = \{1, 2, 3, 4, 5, 6, 7, 8, 9, 10\};imprime(vet, 0, 10);
 print(f("n");
}
void imprime(int v[], int i, int n) {
  if (i < n) {
    printf("%d ", v[i]);
    imprime(v, i + 1, n);}
}
```
#### Exercício

O que será impresso pelo programa abaixo?

```
#include <stdio.h>
void imprime(int v[], int i, int n);
int main() {
  int vet[] = \{1, 2, 3, 4, 5, 6, 7, 8, 9, 10\};imprime(vet, 0, 10);
 print(f("n");
}
void imprime(int v[], int i, int n) {
  if (i < n) {
    imprime(v, i + 1, n);printf("%d ", v[i]);
  }
}
```
#### Exercício

- Mostre o estado da pilha de memória durante a execução da função Fibonacci com a chamada Fibonacci(5).
- · Qual versão é mais eficiente para se calcular o n-ésimo número de Fibonacci? A recursiva ou iterativa?